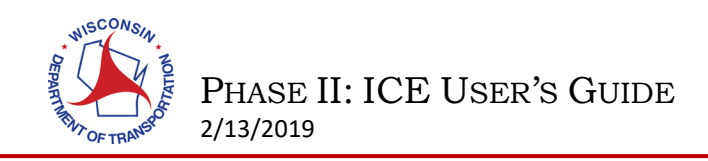

## **Introduction**

The intent of this guide is to provide instructions and guidance on how to fill out the Phase II: ICE Worksheet. If there are any questions or concerns not addressed in this guide, contact BTO via email at [DOTICEReview@dot.wi.gov.](mailto:DOTICEReview@dot.wi.gov)

# Applies to All Alternatives:

## Project and Analyst Information:

This section provides basic information about the project location and those who perform the analysis.

- 1. Provide the Project ID #
- 2. Identify the project type from the dropdown menu
- 3. Provide the location of the intersection
	- a. Intersection street names (ex. STH ## & CTH XX/Example Ave.)
	- b. The City, Town, or Village name
	- c. The County
	- d. The WisDOT Region
- 4. Include the name(s) of the contact person (people)
- 5. Include the agency of the contact person (people)
- 6. The date the worksheet was completed

## Background Information:

This section is to provide information pertaining to the current intersection layout as well as pertinent information regarding the surrounding area and possible limitations or constraints. Information may be copied from the Phase I: Scoping ICE memo.

- 1. Identify the project need. This can be related to safety, operations, new development, etc.
- 2. Identify the objective(s) of the project. What are the desired outcomes of the project? The objectives will drive the decision-making process when selecting an alternative.
- 3. Include all relevant information to the project. This includes the history of the intersection, past treatments, the constraints of the location, future growth and development of the area, etc.

## Existing Crash Information:

This section is to provide the crash history, the safety performance, and any crash trends for the intersection.

- 1. Identify the period of analysis
- 2. Fill out the Observed Crash History Table. The data needed for the table includes:
	- a. The crash type and severity for each crash
	- b. The total number of crashes
	- c. The number of fatal and injury crashes
	- d. The number of property damage only (PDO) crashes
- 3. Describe the crash trends, if any, at the intersection. By identifying crash trends, it will be easier to select appropriate treatments to mitigate the safety concern.

## Additional modes of Transportation:

This section is to provide a summary of needs for additional modes of transportation, including but not limited to, pedestrians, bicycles, and over size/overweight/over height vehicles. For each mode of transportation (add more rows if

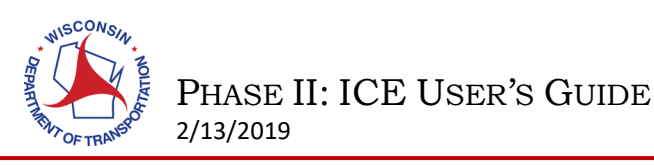

needed), fill out the table provided. After the table, there is room to include any concerns, limitations, or special needs for the additional modes.

#### Summary Table:

This table is to quickly summarize the alternatives and some of the considerations for each alternative. The table includes the control type, description, cost, real estate impacts, and environmental impacts. If there are any unused rows, delete them before submitting the report.

#### Recommendation:

This section is for the analyst to provide the recommended alternative as well as justification for why the alternative was selected.

# Applies to Each Individual Alternative:

## Practical Feasibility:

This section is to provide information that influences whether the alternative should be considered.

- 1. Identify any comments made by the public about the alternative. If public feedback has not been obtained, please identify the plans/schedule to solicit feedback from the public.
- 2. Identify impacts to businesses such as access restrictions, limited or removed parking, etc.
- 3. Identify the Right-of-Way needs and if businesses or homes will need to be relocated.
- 4. Identify the impacts to utilities, if known.
- 5. Provide any additional information that could impact the feasibility of the alternative. For example, the intersection skew or alignment, approach grades, sight distance, future development, etc.

#### Safety:

This section is to provide information pertaining to the safety of the intersection.

- 1. State which crash trend, or trends, is being targeted with the improvements for each alternative
- 2. Identify if there are any geometric concerns
- 3. Note any other information that contributes to the overall safety of the alternative
- 4. Fill out the Safety Performance Measures table

## Operational Analysis:

This section is to document and expand on the technical information regarding traffic operations.

- 1. Identify if any warrants were analyzed and met (All-Way Stop Control or Traffic Signal)
- 2. Identify any queue impacts (length, spillback, blocking access, etc.)
- 3. Identify the amount of additional capacity the alternative can carry
- 4. If a railroad or lift bridge is in the vicinity, explain how that influences the design
- 5. Provide any additional information pertaining to the operations of the alternative
- 6. Fill in the Operational Analysis tables, including the year for the analysis (current year, build year, build year + 5, design year, etc.)

## Attachments:

Please attach and label all supporting documents for reference and documentation.